## **OSSmosis: Music on Hold**

## **Music on Hold**

Music on hold allows for the management of music or messaging played when a call is parked or put on hold at the group and department level. Customers can use Evolve IPs default music or add their own custom messaging or music file.

## Adding Music on Hold at the Group Level

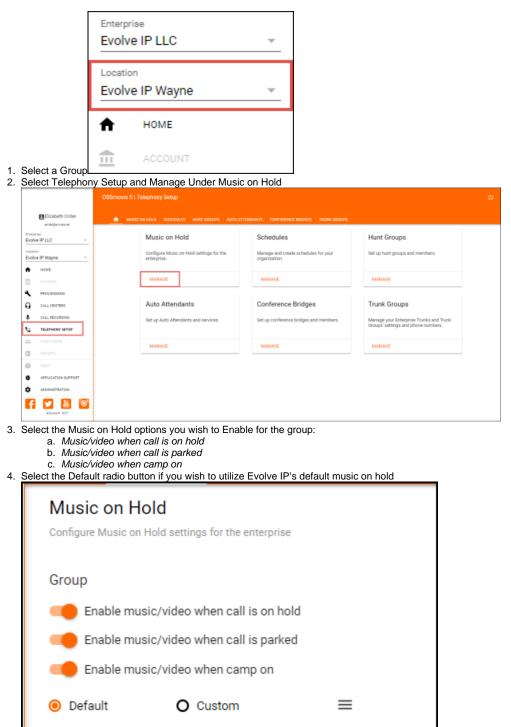

5. To add a custom announcement click the Custom radio button

|    | Music on Hold                                                                                 |
|----|-----------------------------------------------------------------------------------------------|
|    | Configure Music on Hold settings for the enterprise                                           |
|    | Group                                                                                         |
|    | Enable music/video when call is on hold                                                       |
|    | Enable music/video when call is parked                                                        |
|    | Enable music/video when camp on                                                               |
|    | O Default 💿 Custom 🚍                                                                          |
|    | ↓ Drop audio files below ↓                                                                    |
|    | Announcement #1                                                                               |
|    |                                                                                               |
| 6. | Drag a .WAV or .MP3 file into the announcement section, where it says "Drop audio files below |
|    | Music on Hold                                                                                 |
|    | Configure Music on Hold settings for the enterprise                                           |

| Configure Music on Hold settings for the enterprise |  |
|-----------------------------------------------------|--|
| Group                                               |  |
| Enable music/video when call is on hold             |  |
| Enable music/video when call is parked              |  |
| Enable music/video when camp on                     |  |
| O Default O Dop audio files below ↓                 |  |
|                                                     |  |
| → Move                                              |  |

7. When the file has been added a popup window will appear to provide a description and select whether to add the announcement to the User or Gr oup Announcement Repository.

If added to the User Repository, the audio file will only be available to that user. If added to the Group Repository, the audio file will be available

| Add announcement<br>Add 0829_20130905_161758.wav to repository |  |  |  |  |
|----------------------------------------------------------------|--|--|--|--|
| O User 🖲 Group                                                 |  |  |  |  |
| Announcement Name<br>Wayne Music On Hold                       |  |  |  |  |
| Description<br>Wayne Music On Hold                             |  |  |  |  |
| CANCEL SAVE                                                    |  |  |  |  |

for use to any end user within that group/location. 8. From the announcement drop down menu select the announcement.

| Music on Hold<br>Configure Music on Hold settings for the enterprise                                                                                                    |                      |
|----------------------------------------------------------------------------------------------------|----------------------|
| Group                                                                                                    |                      |
| Enable music/video when call is on hold                                                                                                    |                      |
| Enable music/video when call is parked                                                                                                    |                      |
| Description Description Descripti Description Description Description Description Descript |                      |
| O Default 💿 Custom 📃                                                                                                    |                      |
| $\downarrow$ Drop audio files below $\downarrow$                                                                                                    |                      |
| Announcer<br>None<br>Wayne Music On Hold                                                                                                    |                      |
| Music on Hold<br>Configure Music on Hold settings for the enterprise                                                                                                    |                      |
| Group                                                                                                    |                      |
| Enable music/video when call is on hold                                                                                                    |                      |
| Enable music/video when call is parked                                                                                                    |                      |
| Enable music/video when camp on                                                                                                    |                      |
| <u> </u>                                                                                                    |                      |
| O Default 💿 Custom 🗮                                                                                                    |                      |
| Drop audio files below     Announcement #1 Wayne Music On Hold                                                                                                    |                      |
| <b>□</b> 0                                                                                                    | eate<br>Save<br>Eset |
| From the Actions Icon                                                                                                    |                      |

## Adding Music on Hold at the Department Level

1. To add an announcement to a Department, select the expand toggle to show the music on hold options for the department Music on Hold

| Configure Music on Hold settings for the enterprise |   |
|-----------------------------------------------------|---|
| Group                                               |   |
| Enable music/video when call is on hold             |   |
| Enable music/video when call is parked              |   |
| De Enable music/video when camp on                  |   |
| e Default O Custom ≡                                |   |
| Department                                          |   |
| Billing                                             | Î |

- Select the Music on Hold options you wish to Enable for the Department:

   Music/video when call is on hold
   Music/video when call is parked
   Music/video when camp on

   Select the Default radio button if you wish to utilize Evolve IP's default music on hold.
   To ded a guardee guardee gua

| To add a custom announcement click the Custom radio button Department |              |   |  |  |
|-----------------------------------------------------------------------|--------------|---|--|--|
| Billing                                                               |              | ^ |  |  |
| Enable music/video when call is on hold                               |              |   |  |  |
| Enable music/video when call is pa                                    | ed .         |   |  |  |
| Denable music/video when camp on                                      |              |   |  |  |
| O Default 💿 Custom                                                    | =            |   |  |  |
| ↓ Drop audio files below                                              | $\checkmark$ |   |  |  |
| Announcement #1                                                       |              |   |  |  |
|                                                                       |              |   |  |  |

5. To add a custom announcement, follow the steps on adding a custom announcement outlined at the group level.